# **betnacional apk baixar**

- 1. betnacional apk baixar
- 2. betnacional apk baixar :o que é cpa em casa de apostas
- 3. betnacional apk baixar :apostas online jogo do bicho

#### **betnacional apk baixar**

#### Resumo:

**betnacional apk baixar : Descubra os presentes de apostas em mka.arq.br! Registre-se e receba um bônus de boas-vindas para começar a ganhar!**  contente:

Q1.Is Online Gambling Legal in Singapore? At present, gambling remains illegal in Singapore in all its forms. You can only legally gamble online in Singapore at the Singapore Pools, where you can bet on sports (like horse racing) and play lotteries.

[betnacional apk baixar](/post/gry-casino-online-2024-07-13-id-29238.pdf)

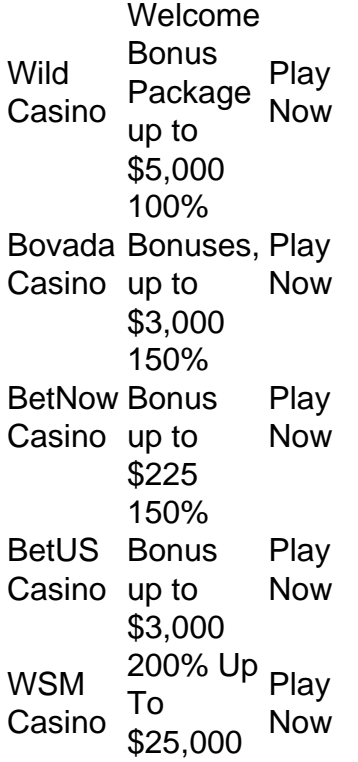

#### [betnacional apk baixar](/cassino-com-b�nus-gr�tis-sem-dep�sito-2024-07-13-id-18835.pdf)

Sportingbet App é Seguro? O Sportingbet app é seguro, pois é um dispositivo fornecido por site regulamentado e com licença internacional concedida em betnacional apk baixar Gibraltar e Malta. A empresa é operada pela ElectraWorks Limited. Além disso, a marca conta com certificado eCOGRA responsável por comprovar que a plataforma atua de forma responsável e justa perante aos seus clientes, fornecendo também pagamentos rápidos. Outro método que também indica ao jogador que o Sportingbet app é seguro é o uso de criptografia de 128 bits. Esta, por betnacional apk baixar vez, assegura ao cliente que os seus dados compartilhados não serão acessados por terceiros, sendo utilizado pelas melhores casas de apostas. Fora tudo isso, o app do Sportingbet conta com promoções de supercotas e múltiplas melhoradas. Se você ficou interessado, veja a seguir o guia para fazer o download do app Sportingbet.

Passo a Passo para Baixar o App Sportingbet Com a certeza de que o app do Sportingbet é seguro e um dos melhores apps de apostas, confira abaixo o guia rápido para você baixar o Sportingbet app no seu smartphone. Antes de ensinar a baixar o Sportingbet como aplicativo no seu celular Android, saiba que o app não está disponível na loja Google Play por causa da legislação brasileira. Dessa forma, a marca desenvolveu a versão Apk do Sportingbet para você baixar e usar no seu smartphone Android. Veja abaixo como fazer isso! Como fazer download do aplicativo Sportingbet para Android (apk)? Entre no site oficial do Sportingbet;

Solicite o link para baixar o Sportingbet app no chat ao vivo; Clique em betnacional apk baixar "Baixar agora"; Acesse as configurações do seu Android; Clique em betnacional apk baixar "Segurança"; Permita a instalação do app em betnacional apk baixar "Fontes Desconhecidas"; Clique em betnacional apk baixar "Ok"; Abra o app da Sportingbet; Faça o seu cadastro; Faça o login no app Sportingbet; Pronto, já pode apostar no app. Vale lembrar que o uso da versão Apk para smartphones com sistema Android é utilizado por outras casas de apostas esportivas como, por exemplo, o aplicativo LVBet. Como baixar o app Sportingbet no iOS? Não existe app para iOS do Sportingbet devido às normas brasileiras. Por isso, você não encontrará na Apple Store. Em betnacional apk baixar contrapartida, os usuários do app Sportingbet podem acessar a versão mobile, através do navegador. Ou, se preferir, criar um atalho na tela inicial do smartphone iOS. Veja, a seguir, como fazer isso: Acesse o site na versão mobile do Sportingbet; Clique em betnacional apk baixar "Compartilhamento"; Clique em betnacional apk baixar "Adicionar à tela inicial"; Clique em betnacional apk baixar "Adicionar"; Abra o atalho na betnacional apk baixar página inicial; Acesse a betnacional apk baixar conta.

Cadastro e Login pelo Aplicativo Sportingbet O processo de cadastro e login no app Sportingbet é simples e segue praticamente a mesma dinâmica das demais casas de apostas esportivas e de cassino online. Para isso, confira o passo a passo a seguir para se cadastrar e fazer login no app Sportingbet: Acesse o site do Sportingbet;

Baixe o app do Sportingbet; Clique em betnacional apk baixar "Registre-se agora" disponível no canto superior direito do menu;

Insira os dados solicitados (e-mail, nome, CPF, etc); Aceite os termos e condições de uso; Clique em betnacional apk baixar "Abrir minha conta"; Faça o login da conta (nome do usuário e senha); Faça a verificação de conta em betnacional apk baixar "Minha Conta"; Pronto, cadastro realizado. Como ganhar bônus Sportingbet de até R\$ 300 pelo celular? Ao se cadastrar no aplicativo da Sportingbet, você pode ganhar até R\$ 300 como bônus de boas-vindas. Para garantir o bônus de boas-vindas da Sportingbet, clique em betnacional apk baixar "Apostar Agora" e realize seu cadastro pelo navegador de seu celular ou computador: Sportingbet 4.8 de 5 4.8 100% até R\$300 Apostar Agora Jogue com responsabilidade. Apostas disponíveis só para 18+ anos. Como Apostar no Sportingbet pelo Celular As apostas esportivas do aplicativo do Sportingbet contam com grande diversidade de modalidades e mercados. É possível encontrar os campeonatos esportivos mais importantes como Copa do Mundo e Libertadores. O cliente ainda consegue fazer apostas ao vivo, ativando recursos de live streaming e cash out. Se você ficou interessado e quer começar a apostar pelo app oficial do Sportingbet, confira o guia abaixo: Faça

login no app do Sportingbet; Clique em betnacional apk baixar "Minhas Ofertas" disponível no seu perfil, no canto superior direito; Selecione a oferta de seu interesse; Faça o depósito mínimo; Leia os termos e condições; Aposte; Aguarde o resultado; Solicite o saque dos ganhos conquistados; Aguarde o tempo de processamento; Saque os ganhos Pronto, essas são as etapas para apostar no app do Sportingbet.

Principais Recursos do Sportingbet App — Cassino Ao Vivo, Apostas Múltiplas e Estáticas As melhores casas de apostas online sempre disponibilizam recursos para elevar as chances de ganhos dos seus clientes. No app do Sportingbet, os usuários também possuem essa vantagem ao utilizar ferramentas de cassino, minha múltipla e estatísticas do jogo. Saiba mais sobre cada um a seguir! Sportingbet Cassino App — Slots Populares, Jogos Ao Vivo e Mais Diferente do que acontece em betnacional apk baixar alguns cassinos online – como no app Betfair no qual o cassino vem num aplicativo à parte -, o app do Sportingbet reúne apostas esportivas e cassino online num só lugar. Assim, os jogadores não precisam encher a memória do celular com mais

um aplicativo. Na própria seção de cassino, os clientes podem jogar ao vivo com participação de dealers. Ainda, é possível aproveitar as ofertas específicas para jogos de cassino e de cassino ao vivo. Também pode-se acessar os slots mais populares e recém-lançados, entre os jogos disponíveis estão: JetX e Roleta Brasil. Ah, é importante ressaltar que jogos de bingo e pôquer – assim como no site – são encontrados em betnacional apk baixar seções diferentes e também contam com suas próprias promoções. Minha Múltipla — Simplifique e Aposte em betnacional apk baixar Várias Ligas Na função de "Minha Múltipla", os jogadores podem fazer apostas múltiplas em betnacional apk baixar várias modalidades esportivas, nas suas maiores ligas. Atualmente, os jogadores encontram seções de Copa do Mundo 2024, NBA, Top Ligas Europa, tênis, entre outras oportunidades. Assim, os clientes podem escolher os jogos que estão em betnacional apk baixar destaque em betnacional apk baixar cada uma das seções e apostar. Pode, inclusive, apostar em betnacional apk baixar vários esportes ou adicionar outros como basquete. Contudo, as apostas não podem ser combinadas. Caso você faça alguma escolha assim, no cupom de apostas terá um aviso para excluir. Depois é só depositar e apostar. Este recurso é uma maneira eficaz de encurtar o caminho do apostador e trazer só os melhores jogos para que ele possa apostar sem perder tempo e em betnacional apk baixar condições especiais. Estatísticas — Saiba Quantos Cartões Uma Seleção Ganhou Nas estatísticas, recurso utilizado para que os jogadores — independentemente de estarem acompanhando a transmissão ao vivo — possam ver como anda a disputa de maneira geral. É uma ferramenta presente em betnacional apk baixar vários sites de apostas esportivas, incluindo o aplicativo BetNacional. No app do Sportingbet, os dados da partida são completso. Além de ter o número de cartões amarelo e vermelho, os apostadores podem conferir a quantidade de confrontos diretos. Ainda, podem verificar o total de chutes, quem é o árbitro do jogo, as probabilidades de vitória de cada equipe, o placar do jogo e muito mais através da central de estatísticas. Todos os dados apresentados na central de estatísticas do app do Sportingbet são fundamentais para que os jogadores vejam as possibilidades de ganhos com seus palpites, verificando se será preciso usar cash out. Depósitos e Saques pelo App Sportingbet — Pagamentos Rápidos e Saque Via Pix O app do Sportingbet conta com variados métodos de pagamento, possibilitando mais segurança e rapidez nas transações realizadas pelos seus clientes. Os pagamentos acontecem em betnacional apk baixar Pix, transferência bancária, boleto bancário (com liberação antecipada), cartões de crédito e carteiras digitais. Inclusive Pix e carteiras digitais são muito utilizadas para a realização de pagamentos nas casas de apostas em betnacional apk baixar geral, bem como no app de apostas 20Bet. Entretanto, apenas transferências bancárias e Pix são liberados para fazer retiradas de ganhos. Lembre-se de que, para realizar qualquer tipo de pagamento, é preciso ter a betnacional apk baixar conta verificada fornecendo documentos de identidade e de endereço. A seguir, confira quais são as formas de pagamentos encontradas no app do Sportingbet: Pix; Boleto bancário;

Transferência bancária; Mastercard; VISA; Maestro; Skrill; MuchBetter; Neteller; Paysafecard;

LuxonPay Como depositar pelo aplicativo Sportingbet? Acesse o aplicativo do Sportingbet; Faça login na betnacional apk baixar conta; Clique em betnacional apk baixar "Depósito" disponível no canto superior direito do menu principal; Selecione a forma de pagamento; Insira o valor do depósito; Informe outro dado solicitado que será pedido de acordo com o método selecionado; Clique em betnacional apk baixar "Depositar"; Aguarde o processamento que acontece em betnacional apk baixar poucos minutos; Aposte. Caso você opte pelo depósito via Pix, basta inserir o seu CPF ou chave cadastrada. Em betnacional apk baixar seguida, copiar o QR Code ou apontar a câmera do celular para leitura Feito isso, é só aguardar o processamento. Este é o

mesmo passo que acontece em betnacional apk baixar outros aplicativos de casas de apostas, como no app de apostas BWin. Forma de Pagamento Tempo Mín. Depósito Máx. Depósito Pix R\$5 R\$10.000 Boleto Bancário 1 - 3 Dias R\$20 R\$10.000 Neteller Skrill Astropay ecoPayz MuchBetter Transferência Bancária R\$20 R\$10.000 Nubank Banco Inter Trustly Ver mais Como sacar na Sportingbet pelo celular? Entre no aplicativo do Sportingbet; Faça login da betnacional apk baixar conta; Clique no seu perfil presente no canto superior direito do menu principal; Clique "Caixa"; Clique em betnacional apk baixar "Retirada"; Selecione a forma de pagamento da betnacional apk baixar preferência; Insira o valor da retirada; Informe os dados solicitados; Clique em betnacional apk baixar "Retiro"; Clique em betnacional apk baixar "Ok"; Aguarde o processamento da solicitação de saque; Retire os ganhos. Para saques via Pix, a chave precisa ser em betnacional apk baixar CPF. Temporariamente, os saques por este método de pagamento estão sendo realizados em betnacional apk baixar até 24 horas, de segunda-feira à sexta-feira. Forma de Pagamento Tempo Mín. Retiradas Max. Retiradas Pix Boleto Bancário 1 - 3 Dias NetellerR\$10R\$50.000 SkrillR\$10R\$10.000 Astropay ecoPayz MuchBetter Transferência Bancária Nubank Banco Inter TrustlyR\$10R\$10.000 Ver mais

Atendimento ao Cliente no App Sportingbet — Suporte Limitado e de Difícil Acesso O atendimento ao cliente do app oficial do Sportingbet é estabelecido pelo chat ao vivo e e-mail, como no site mobile do Sportingbet. O suporte acontece por uma equipe fluente em betnacional apk baixar português. Porém, por vezes, dependendo da betnacional apk baixar dúvida, ele pode ser feito por um robô de atendimento pelo chat. Para entrar em betnacional apk baixar contato com o atendimento disponível no chat ao vivo, clique no seu perfil disponível no canto superior direito da tela. Em betnacional apk baixar seguida, clique em betnacional apk baixar "Ajuda & Contato". Lá, você encontra a seção de perguntas frequentes. Por isso, navegue até o fim da página e clique em betnacional apk baixar "Outro". Feito isso, clique em betnacional apk baixar "Não encontrei o que estou procurando". Depois clique em betnacional apk baixar "Sim" ao responder a pergunta "Você precisa de mais ajuda?". O chat ao vivo está disponível das 06h às 01h (horário de Brasília). Se preferir, você pode enviar e-mail para [email protected]. Apostas ao Vivo pelo Sportingbet App — Cash Out e TV de Qualidade O app Sportingbet oferece excelentes recursos de apostas ao vivo para os seus jogadores como cash out e live streaming por meio da seção "Ao vivo", podendo ter visão geral ou não. Na seção ao vivo, é possível acompanhar os dados da partida e as estatísticas. Os usuários também podem fazer a ativação da ferramenta cash out de forma manual ou automática. Já na transmissão ao vivo, os clientes têm a possibilidade de assistir em betnacional apk baixar tempo real os maiores eventos de futebol como foi feito na Copa do Mundo 2024. Saiba mais detalhes sobre cada um dos recursos nas seções a seguir! Cash Out pelo Celular na Sportingbet O cash out também pode ser ativado pelo aplicativo do Sportingbet nas apostas ao vivo. Entretanto, ele não está presente em betnacional apk baixar todos os eventos, somente em betnacional apk baixar alguns. Com o cash out, os usuários têm menos perdas ao encerrar a aposta antes do resultado final do jogo. Dessa maneira, se você perceber, durante a transmissão ao vivo do jogo, que o seu palpite será perdedor, você pode usar o cash out. Essa é também uma forma de garantir os ganhos adquiridos antes. A ferramenta estará presente, quando disponível, no bilhete de apostas. Desse modo, basta ativar a opção e acompanhar o jogo. No aplicativo do Sportingbet, acesse "Minhas Apostas" em betnacional apk baixar "Minha Conta". Em betnacional apk baixar seguida, clique em betnacional apk baixar "Abertas" para conferir o valor de encerramento da betnacional apk baixar aposta. Você também pode determinar se vai querer fazer o cash out automaticamente ou manualmente. Na primeira opção, você determina o valor que o recurso deverá ser acionado. Já no segundo modo, você faz isso conforme for acompanhando a partida. Transmissão ao Vivo no App A live streaming ou transmissão ao vivo é uma ferramenta muito útil para fazer apostas esportivas. Não à toa, também está presente no app de apostas Parimatch. Com este recurso, os jogadores conseguem acompanhar em betnacional apk baixar tempo real os últimos acontecimentos da partida. Dessa forma, determinar, por exemplo, o uso do cash out. A tv do app do Sportingbet transmite o evento com grande qualidade, mostrando tudo ao vivo como é de se esperar. Entretanto, a live streaming não está presente em betnacional apk baixar todos os

jogos. Você deve acessar a seção "Ao vivo" e verificar quais jogos tem a transmissão ao vivo através do ícone de {sp}. Depois basta clicar e acompanhar. Porém, vale ressaltar que, para ver a live streaming, o cliente precisa ter o saldo na betnacional apk baixar conta do Sportingbet. Ou seja, não pode ter conta negativada.

O app Sportingbet é bom? — Recursos Exclusivos, Suporte Rápido e Segurança De forma geral, o app do Sportingbet é bom. Os motivos são evidentes para fazer esta afirmação. Afinal, é uma plataforma segura com criptografia e regulamentada internacionalmente – e entende as necessidades de seus clientes, disponibilizando recursos de apostas como cash out, live streaming e Minha Múltipla. Não apenas isso, mas dando estatísticas completas e em betnacional apk baixar tempo real para os usuários que não conseguem acompanhar a transmissão ao vivo. Para quem gosta de cassino online, o app do Sportingbet disponibiliza uma área recheada. Na seção, os jogadores conseguem também se divertir no cassino ao vivo onde há a presença de dealers para conduzir o jogo. O aplicativo também conta com seções exclusivas de poker e bingo, bem como promoções. As ofertas disponíveis para apostas esportivas também são variadas e fáceis de acessar no dispositivo. O atendimento, apesar de ser mais demorado para encontrar, é de excelente qualidade com atendentes preparados e fluentes em betnacional apk baixar português. O cliente consegue baixar o Sportingbet app grátis. Por fim, o app do Sportingbet conta com tudo o que o jogador precisa: melhores jogos de cassino e esportes, recursos exclusivos, variedade de jogos e esportes, pagamentos acessíveis, suporte rápido e segurança.

#### **betnacional apk baixar :o que é cpa em casa de apostas**

As regras para ingresso ao jogo são definidas pelo juiz, que julga quem venceu o jogo. De acordo com a "Lei Federal Federal no Skate Park", que entrou em vigor no ano de 2005 através do "Serviço Federal de Diversificação", que criou, há regras técnicas específicas de pontuação, o que torna difícil para jogadores amadores de skate de todo o país.

Para entrar no jogo, há quatro maneiras: O jogo tem a capacidade de se movimentar de 360 graus.

São dez quadrados, podendo ser alterados de qualquer ponto para qualquerposição. Alguns jogadores podem optar por fazer uma das quatro formas: A versão completa do jogo em inglês teve uma estreia em abril de 2014, sendo disponibilizado para download pela "download" da "PlayStation Network Store".

of Malta ou meet, an standard a Ofthe EU. both from which Are known to be very inTheir regulations 6 & RequiementS; gaing Club Casino Review (2024) - /\$350 Bonus FREE! cao : biviewes ;gating-club betnacional apk baixar Best Paysing Online Funchalr 2024 6 10 Highest Carout

ine Bankm USA Wild Sporting Welcome BoUS Package up To \$5,000Play NowBovada Café 100%

nuES", Up on \*3,00 play 6 About BetNow Front 150% Toninusup

### **betnacional apk baixar :apostas online jogo do bicho**

### **Dinamarca (3-4-1-2)**

**Kasper Schmeichel (GK)** Fue vencido a corta distancia por Kane cuando Inglaterra se puso en ventaja. Excelente atajada a Watkins. **6**

**Joachim Andersen (RCB)** El defensa del Crystal Palace se desempeñó con soltura. Una vez más, no hubo mucha amenaza por su lado. **7**

**Jannik Vestergaard (CB)** Fue amonestado por una falta sobre Saka. Luchó por contener a Kane. Su distribución inteligente ayudó a su equipo. **7**

**Andreas Christensen (LCB)** Una presencia segura en defensa. Deslizó el balón hacia el medio campo. Superado en número cuando Inglaterra marcó. **7**

**Joakim Mæhle (RWB)** Tuvo libertad por la banda derecha durante la primera mitad. Inglaterra no ofreció nada por la izquierda. 7

**Pierre-Emile Højbjerg (CM)** Le permitieron tomar el control del mediocampo. Avanzó y cambió el juego con su poder. 7

**Morten Hjulmand (CM)** Anotó de 25 yardas para el 1-1. Pasó con inteligencia y dio a Dinamarca un punto de apoyo. **7 MOTM**

**Victor Kristiansen (CM)** Se durmió cuando Inglaterra marcó. Nervioso cuando Saka se le acercó. Pero mejoró. **5**

**Christian Eriksen (AM)** Se deslizó en algunas posiciones peligrosas. Inglaterra luchó por contener al armador. Todavía tiene lo suyo. **6**

**Jonas Wind (CF)** Trabajó duro y ocupó a los centrales de Inglaterra. Una pareja de atacantes anticuada fue un retroceso de Dinamarca. **6**

**Rasmus Højlund (CF)** Causó problemas con su movimiento. Fuerte y rápido, pero le faltó precisión antes de ser reemplazado. **6**

**Suplentes: Yussuf Poulsen** (por Højlund, 67) **6** ; **Alexander Bah** (por Kristiansen, 57) **6** ; **Mikel Damsgaard** (por Wind, 57) **6** ; **Andreas Skov Olsen** (por Eriksen, 82) **6** ; **Christian Nørgaard** (por Hjulmand, 82) **6**

## **Inglaterra (4-3-3)**

**Jordan Pickford (GK):** No pudo ser culpado por el empate de Dinamarca. Atajó algunos tiros. Un despeje nervioso. **6**

**Kyle Walker (RB):** Superó un golpe y creó el gol de Inglaterra. Mostró más ambición, superpuso mucho, pero cometió errores. **6**

**John Stones (CB):** Fue difícil encontrarle puntos débiles en su desempeño. Posiblemente esté molesto con su juego de pases. **7**

**Marc Guéhi (CB):** Alternó entre momentos acertados y equivocados. Gran tapada tardía después de perder el balón. **6**

**Kieran Trippier (LB):** Sigue defendiendo con agresividad. El problema es su incapacidad para ofrecer ancho natural. **5**

**Trent Alexander-Arnold (CM):** El proyecto personal no está funcionando. Sin control, sin conciencia, eludido con facilidad. Sorprendentemente fue reemplazado temprano. **4**

**Declan Rice (CM)** Sobrepasado, con muchos huecos que tapar en su parte del campo. Mal en la posesión. **4**

**Jude Bellingham (CM)** Despistado. Perdió el balón en exceso, quiso demasiado tiempo, le faltó urgencia. Un llamado de atención. **4**

**Bukayo Saka (RW)** Forzó el balón para el primer gol. Pero Dinamarca cerró las trayectorias de pase hacia él. **6**

**Harry Kane (CF)** Desapareció después de abrir el marcador. Furioso con sí mismo por dar el balón para el empate de Dinamarca. **5**

**Phil Foden (LW)** Una carrera superlativa. Brillante en el medio, menos efectivo en la banda, Impactó el poste desde 25 yardas. **6**

**Suplentes: Conor Gallagher** (por Alexander-Arnold, 54) Inglaterra se mostró más segura después de que Gallagher reemplazara a Alexander-Arnold, pero su juego de pases decepcionó. **5**

Subject: betnacional apk baixar Keywords: betnacional apk baixar Update: 2024/7/13 15:52:58